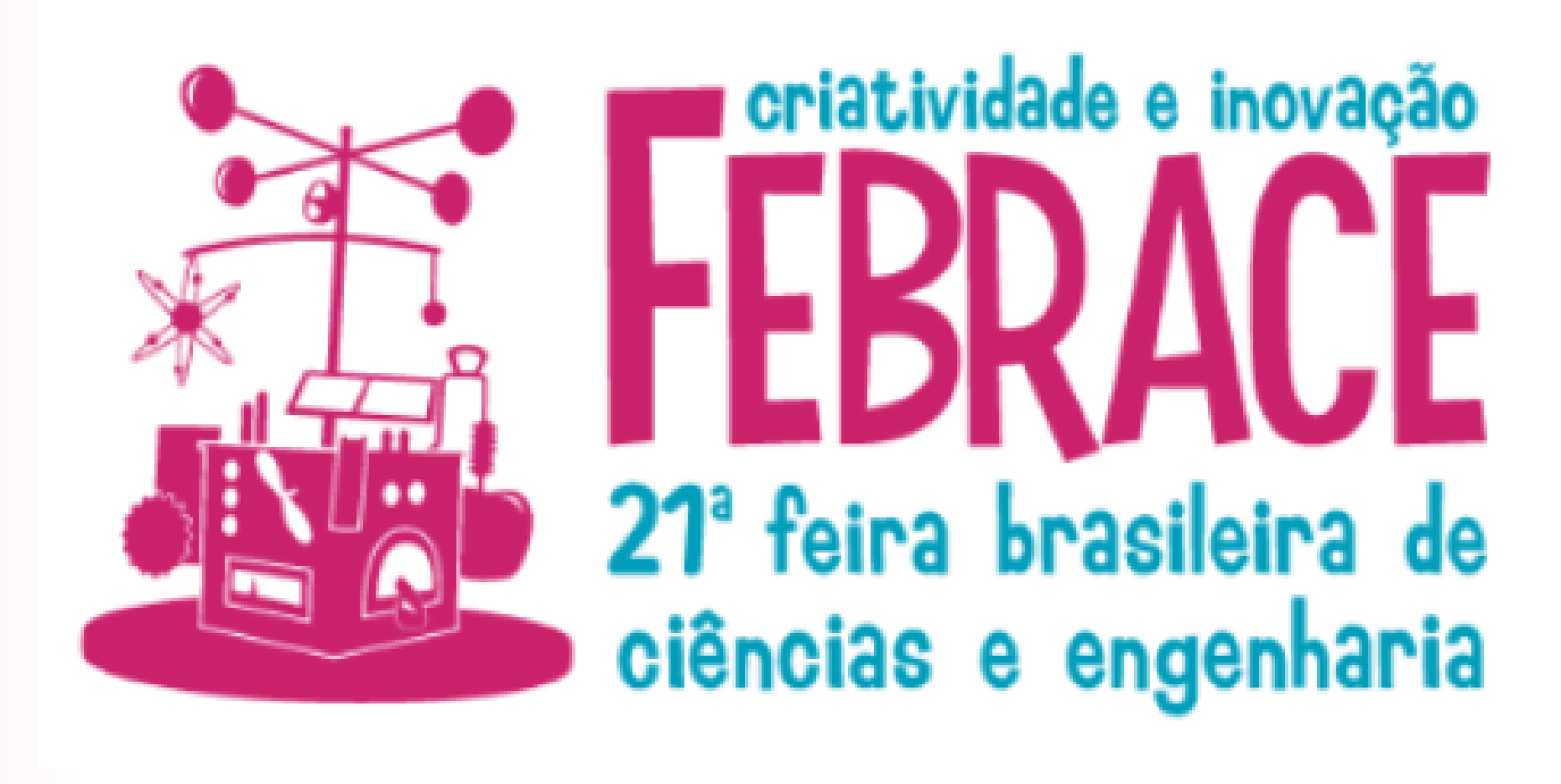

# **PROTÓTIPO DIDÁTICO AUTOMÁTIZADO PARA O ENSINO DO ELETROMAGNETISMO UTILIZANDO ELEMENTOS DE FICÇÃO CIENTÍFICA**

**Estudante**: Lucas de Souza Egea - e-mail: lucas.egea@estudante.ifms.edu.br **Estudante**: Larissa Barbosa Lopes - e-mail: larissa.lopes4@estudante.ifms.edu.br **Estudante**: Gabriel Nunes da Silva - e-mail: gabriel.silva24@estudante.ifms.edu.br **Orientador**: Diogo Ramalho de Oliveira- e-mail: diogo.ramalho@ifms.edu.br

**Instituo Federal de Educação, Ciência e Tecnologia de Mato Grosso do Sul – Campus Três Lagoas** www.ifms.edu.br/campi/campus-tres-lagoas Eletrotécnica/7º semestre Três Lagoas/MS

● O protótipo funciona da seguinte forma: ao permitir a passagem de corrente elétrica pelo transformador, esse se comporta como um eletroímã e então fixa o martelo à base, tornando difícil a retirado dele por uma pessoa, visto que terá de exercer uma força superior à que o eletroímã exerce.

#### **Introdução**

● Este trabalho tem como base um protótipo inicialmente desenvolvido por Santos (2020), na Figura 1 (lado esquerdo), observa-se a representação feita pelo mesmo.

● Na Figura 1 (lado direito), observa-se a construção do protótipo, com o aperfeiçoamento realizado.

# **Objetivo**

● Automatizar o "Protótipo didático para o ensino do eletromagnetismo utilizando elementos de ficção científica".

### **Metodologia**

**Figura 1.** Base do protótipo realizada por Vitor Santos e Fonte de Tensão.

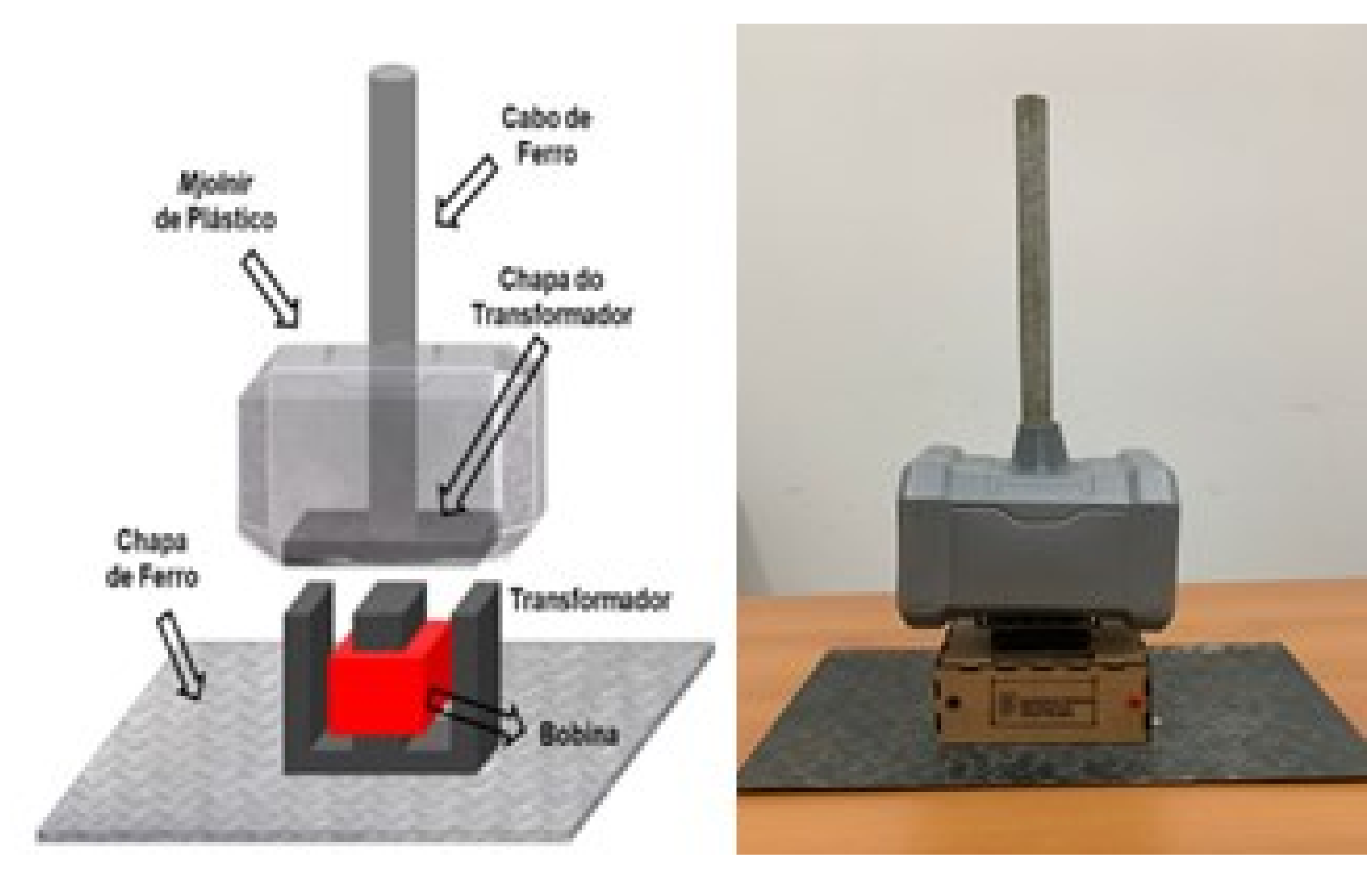

```
void loop() {
                                          16<sup>1</sup>#include <IRremote.h>
                                                if(receptor.decode(&resultados)) }
   #define pinoIR
                                          18
                                                  Serial.println(resultados.value);
                                          19
   IRrecv receptor (pinoIR);
                                          20
   decode results resultados;
                                          21
                                          \overline{22}void setup() {
                                          23
      Serial.begin(9600);
                                          24
      receptor. enableIRIn();25
      pinMode(13, OUTPUT);
                                          26
                                          27
      resultados.value=16593103;
                                          28
     digitalWrite (13, LOW);
14<sup>1</sup>
```
 $receptor.$  resume (); if(resultados.value==16593103) { digitalWrite $(13, LOW)$ ; if (resultados.value==16582903) { digitalWrite (13, HIGH);

- Através dos testes práticos, verificou-se a dificuldade de retirar o *Mjolnir* da base enquanto o eletroímã estava energizado.
- O circuito de automatização funcionou de acordo com o projetado e simulação, tal que a energização/desenergização foi feita utilizando o controle remoto.
- Verificou-se alguns problemas mecânicos como a vedação do contato da chapa com o eletroímã devido a imperfeições do relevo na chapa, causando a redução da interação

do campo eletromagnético.

● O protótipo está pronto para ser usado em aulas que envolvem Eletromagnetismo e Eletricidade, além de ações como o "Vem para o IFMS".

#### **Referências**

### **Considerações Finais**

# **Resultados e análises**

- A implementação do circuito de automatização funcionou como previsto em projeto e simulação.
- Na Figura 4, visualiza-se que a corrente chegou a 5,14 ampere (A) e a tensão 4,126 volts (V)

● Foi proposto o circuito da Figura 2 para automatizar o protótipo, permitindo ligá-lo e desligá-lo a distância.

● O circuito da Figura 2 foi simulado via site TinkerCad utilizando o código da Figura 2.

● A função de tal código é a de identificar quando os botões 1 e 0 são pressionados, para então energizar e desenergizar o sistema (o relé e logo após o eletroímã) respectivamente nesta ordem.

**Figura 3.** Código realizado para a automatização.

**Figura 2.** Representação do circuito utilizado para a desenvolvimento do projeto.

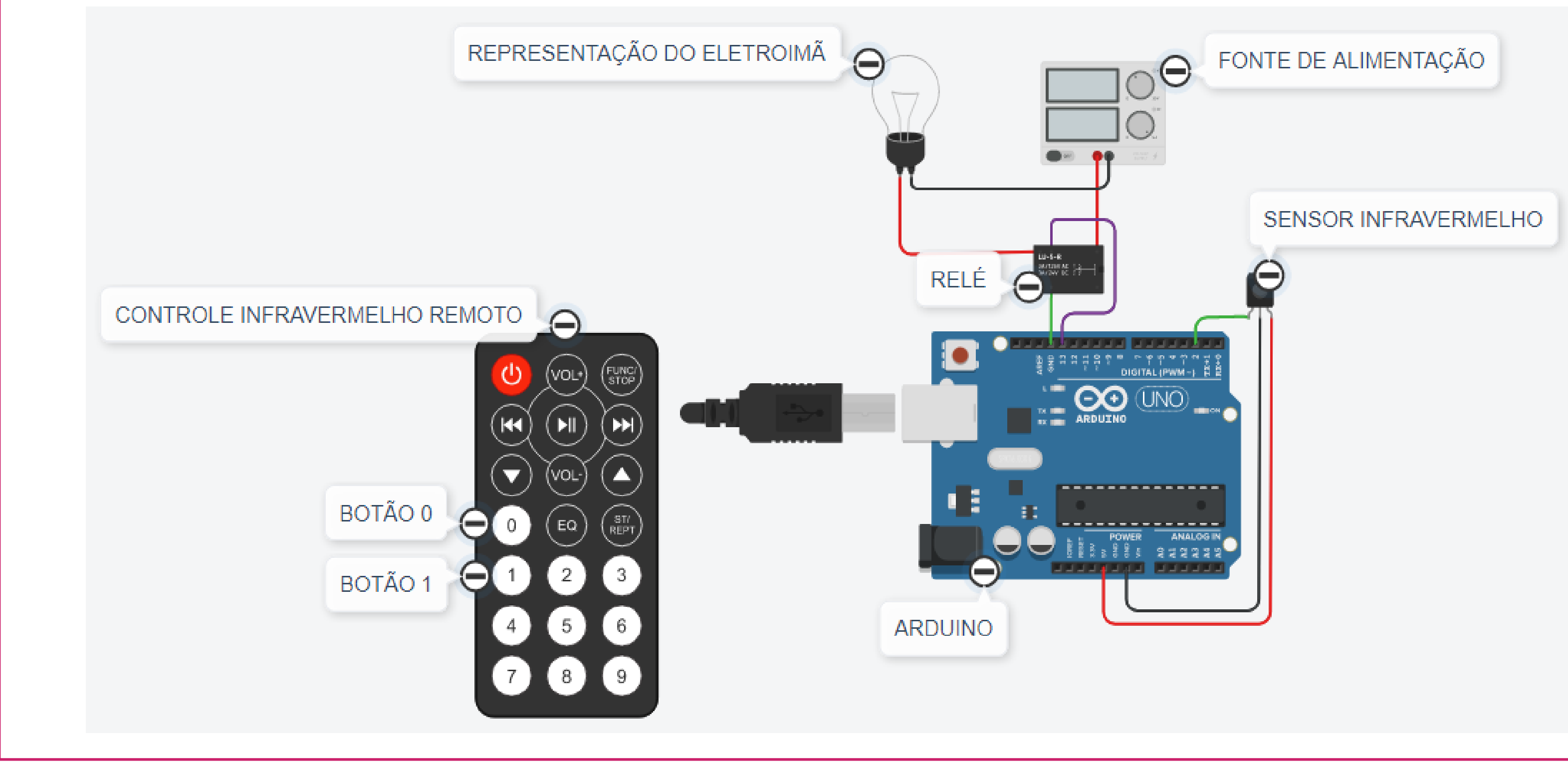

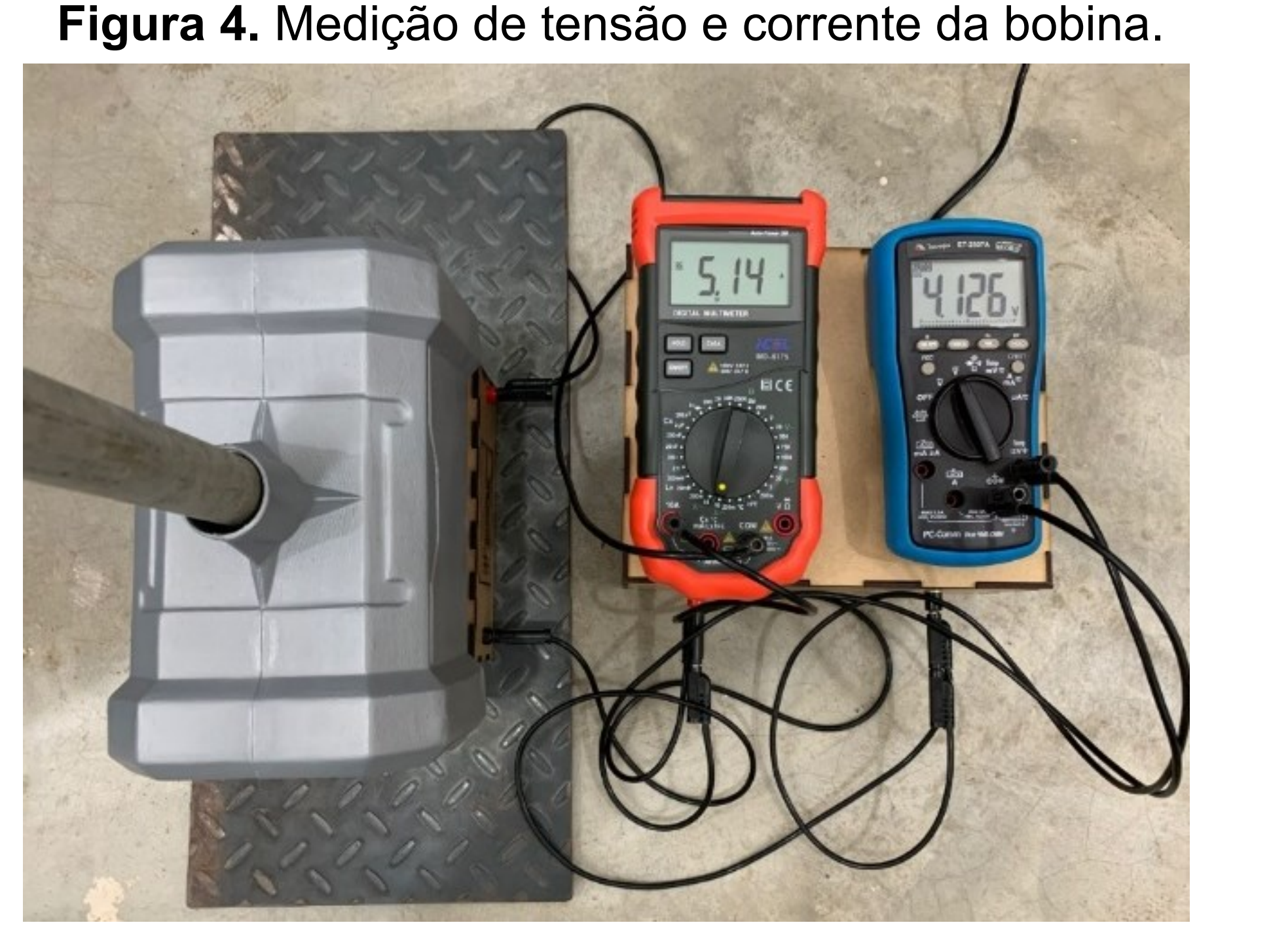

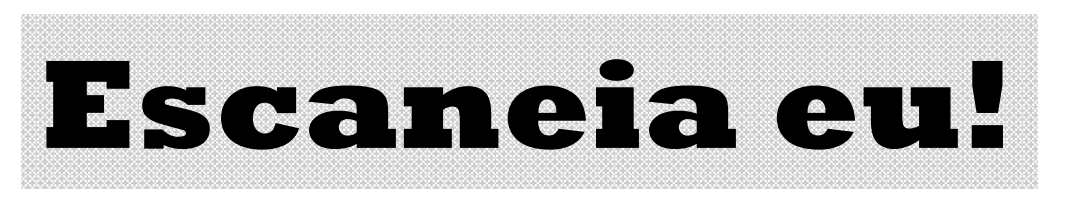

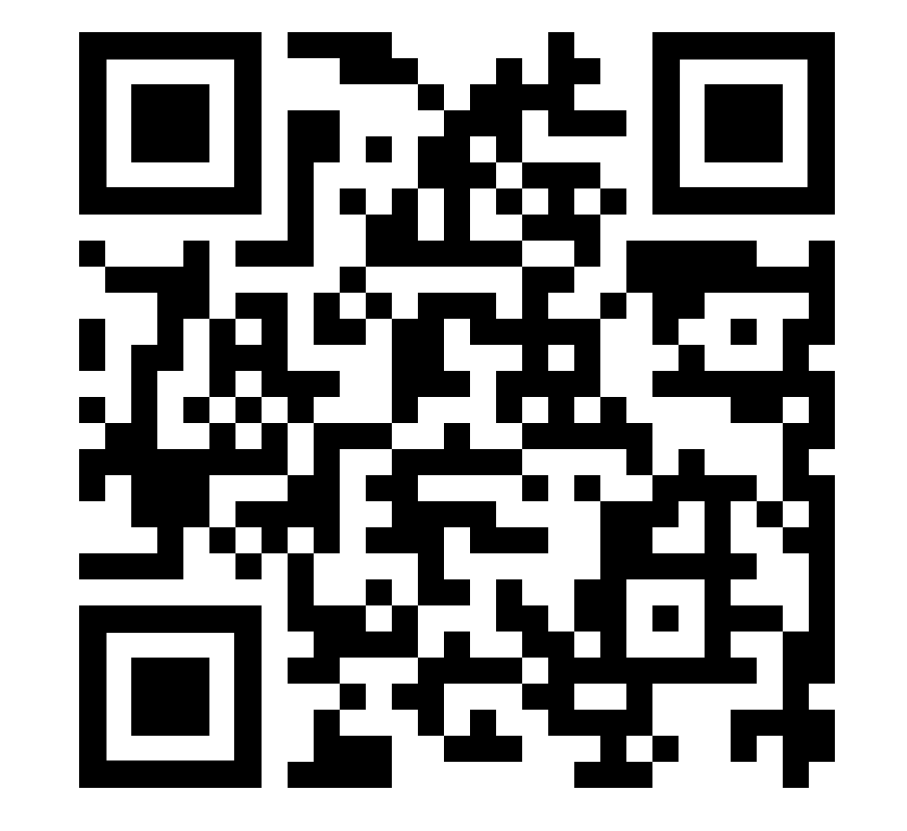

SANTOS, V. M. **Protótipo didático para o ensino do eletromagnetismo** utilizando **elementos de ficção científica**. 17 f. Trabalho de Conclusão de Curso (Técnico em Eletrotécnica) – Instituto Federal de Educação, Ciência e Tecnologia de Mato Grosso do Sul, Três Lagoas, 2020.

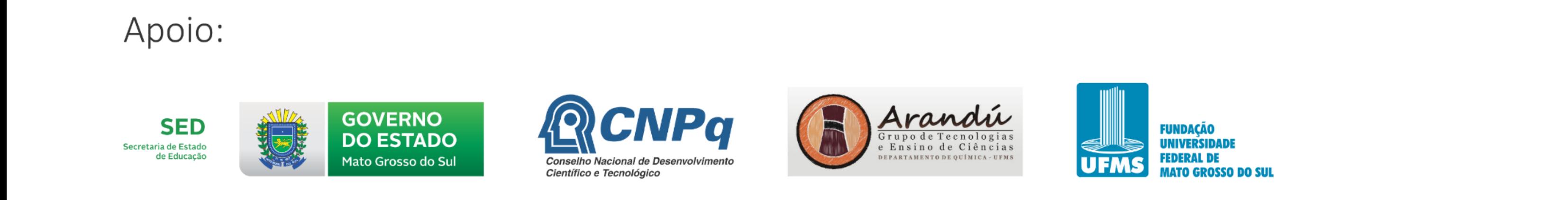

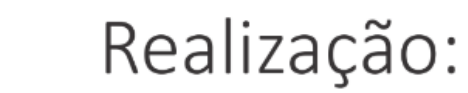

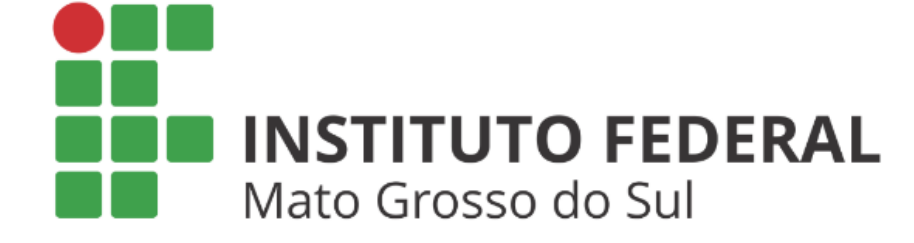

MINISTÉRIO DA MINISTÉRIO DA **CIÊNCIA, TECNOLOGIA, INOVAÇÕES E COMUNICAÇÕES EDUCAÇÃO** 

● A implementação prática pode ser observada no qrcode a seguir: